#### МИНОБРНАУКИ РОССИИ

ФЕДЕРАЛЬНОЕ ГОСУДАРСТВЕННОЕ БЮДЖЕТНОЕ ОБРАЗОВАТЕЛЬНОЕ УЧРЕЖДЕНИЕ ВЫСШЕГО ОБРАЗОВАНИЯ

#### «БЕЛГОРОДСКИЙ ГОСУДАРСТВЕННЫЙ ТЕХНОЛОГИЧЕСКИЙ УНИВЕРСИТЕТ им. В.Г.ШУХОВА» (БГТУ им. В.Г. Шухова)

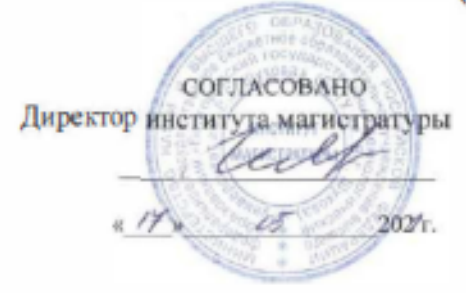

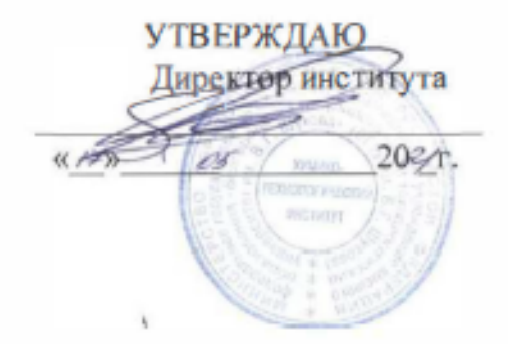

#### РАБОЧАЯ ПРОГРАММА лисциплины

#### Аналитические методы исследования условий труда

Направление подготовки

20.04.01 Техносферная безопасность Профиль подготовки

Безопасность технологических процессов и производств Промышленная технология и рациональное использование природных ресурсов

> Квалификация магистр

Форма обучения очная

Институт: Химико-технологический

Кафедра: Безопасности жизнедеятельности

Белгород 2021

Программа составлена на основании требований:

- Федерального государственного образовательного стандарта высшего образования по направлению подготовки – 20.04.01 Техносферная безопасность, утвержденного приказом Министерства образования Российской Федерации № 678 от 25.05.2020 г.
- плана учебного процесса БГТУ им. В.Г. Шухова, по направлению подготовки 20.04.01 Техносферная безопасность, введенного в действие в 2021 году.

Составитель (составители) д.т.н., профессор [ Е.А. Фанина Рабочая программа согласована с выпускающей кафедрой Безопасности жизнедеятельности Заведующий кафедрой д.т.н., профессор Дереда.н. Лопанов) « /Ч»  $\epsilon$ 5 20<sup>2</sup>/г., протокол № 7 Промышленной экологии Заведующий кафедрой д.т.н., профессор  $c f$  (C.B. Свергузова)  $\frac{14}{14}$  w  $\frac{16}{14}$   $\frac{16}{14}$   $\frac$ Рабочая программа одобрена методической комиссией института  $\frac{\alpha}{\sqrt{5}}$ »  $\frac{\beta}{\sqrt{5}}$  2021 г., протокол №  $\frac{\beta}{\sqrt{5}}$ 

Председатель к.т.н., доцент

 $\mathscr{O}(\sqrt{1}$ . А. Порожнюк)

## **1. ПЛАНИРУЕМЫЕ РЕЗУЛЬТАТЫ ОБУЧЕНИЯ ПО ДИСЦИПЛИНЕ**

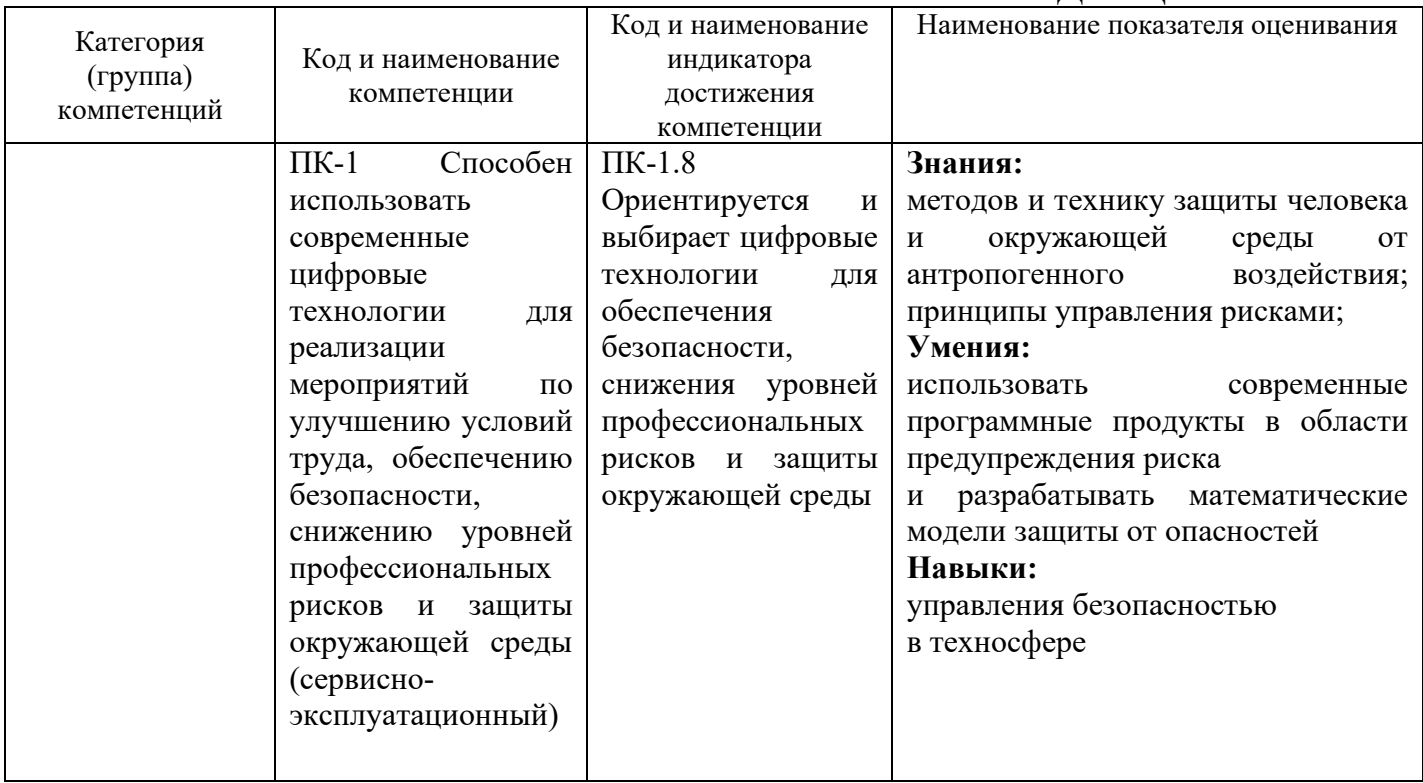

## **2. МЕСТО ДИСЦИПЛИНЫ В СТРУКТУРЕ ОБРАЗОВАТЕЛЬНОЙ ПРОГРАММЫ**

ПК-1 Способен использовать современные цифровые технологии для реализации мероприятий по улучшению условий труда, обеспечению безопасности, снижению уровней профессиональных рисков и защиты окружающей среды (сервисноэксплуатационный).

Данная компетенция формируется следующими дисциплинами:

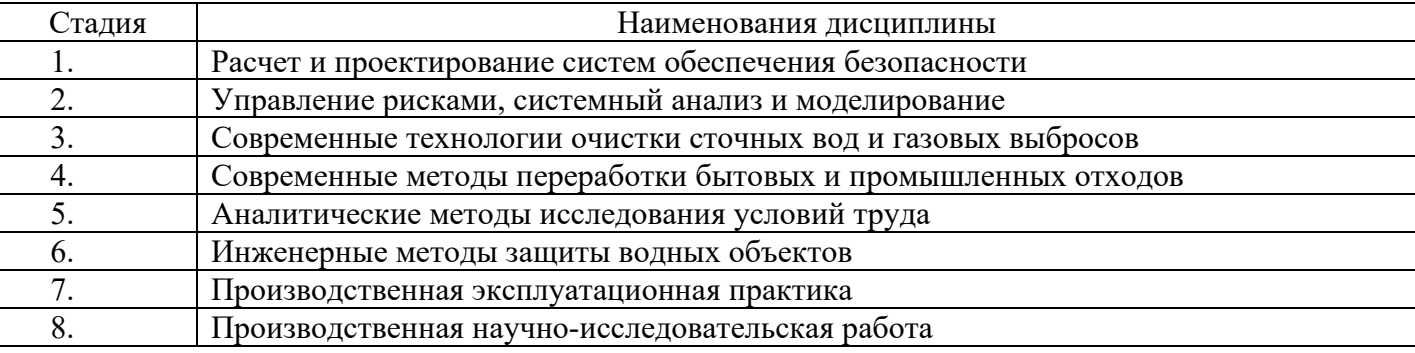

# **3 ОБЪЕМ ДИСЦИПЛИНЫ**

Общая трудоемкость дисциплины составляет  $\frac{4}{1}$  зач. единицы, 144 часа.

Форма промежуточной аттестации экзамен. Реализуется в рамках практической подготовки.

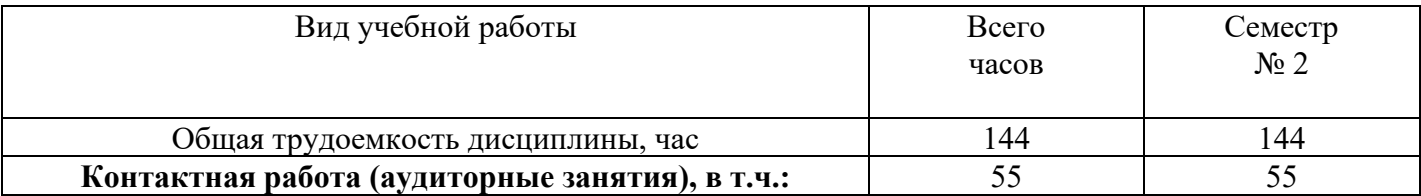

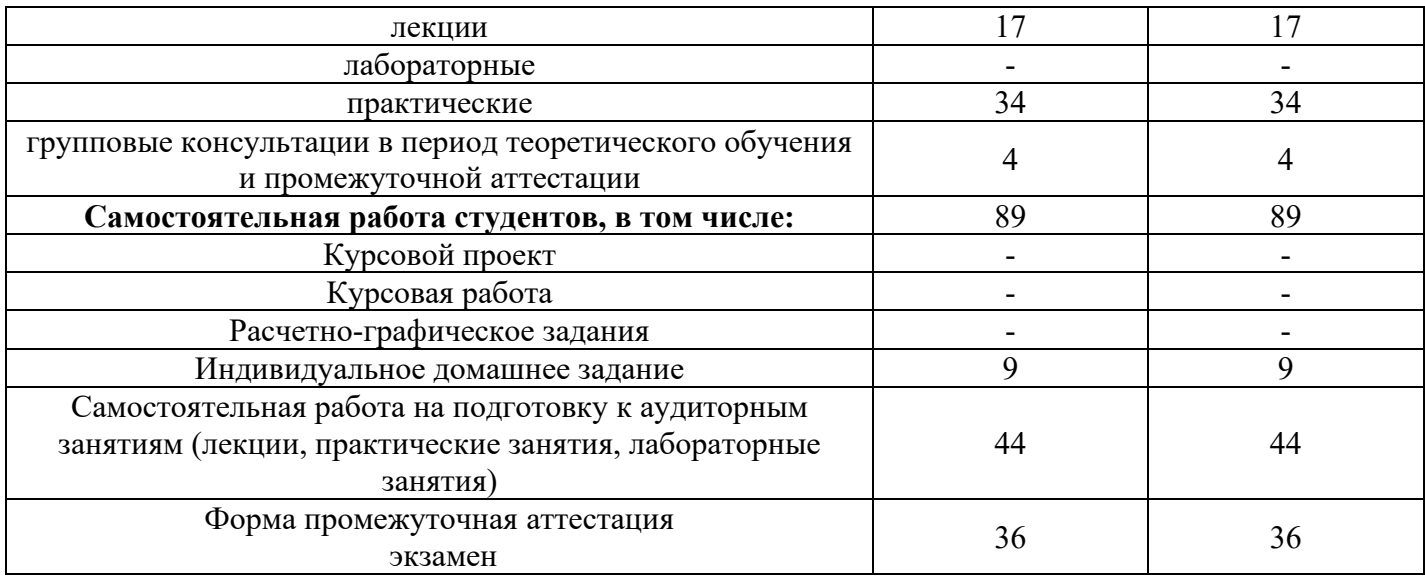

# **4 СОДЕРЖАНИЕ ДИСЦИПЛИНЫ**

# **4.1 Наименование тем, их содержание и объем**

# **Курс 1 Семестр 2**

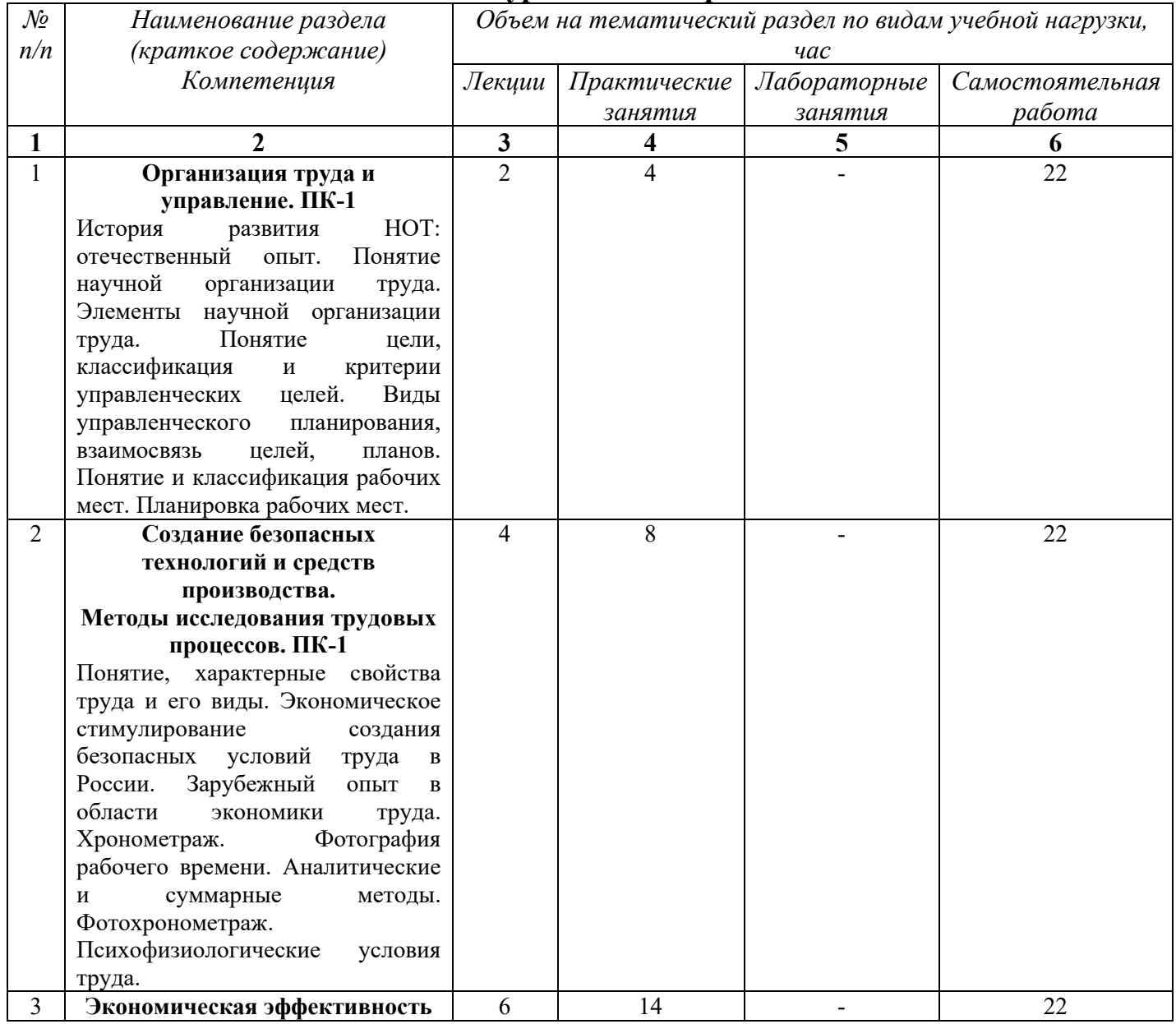

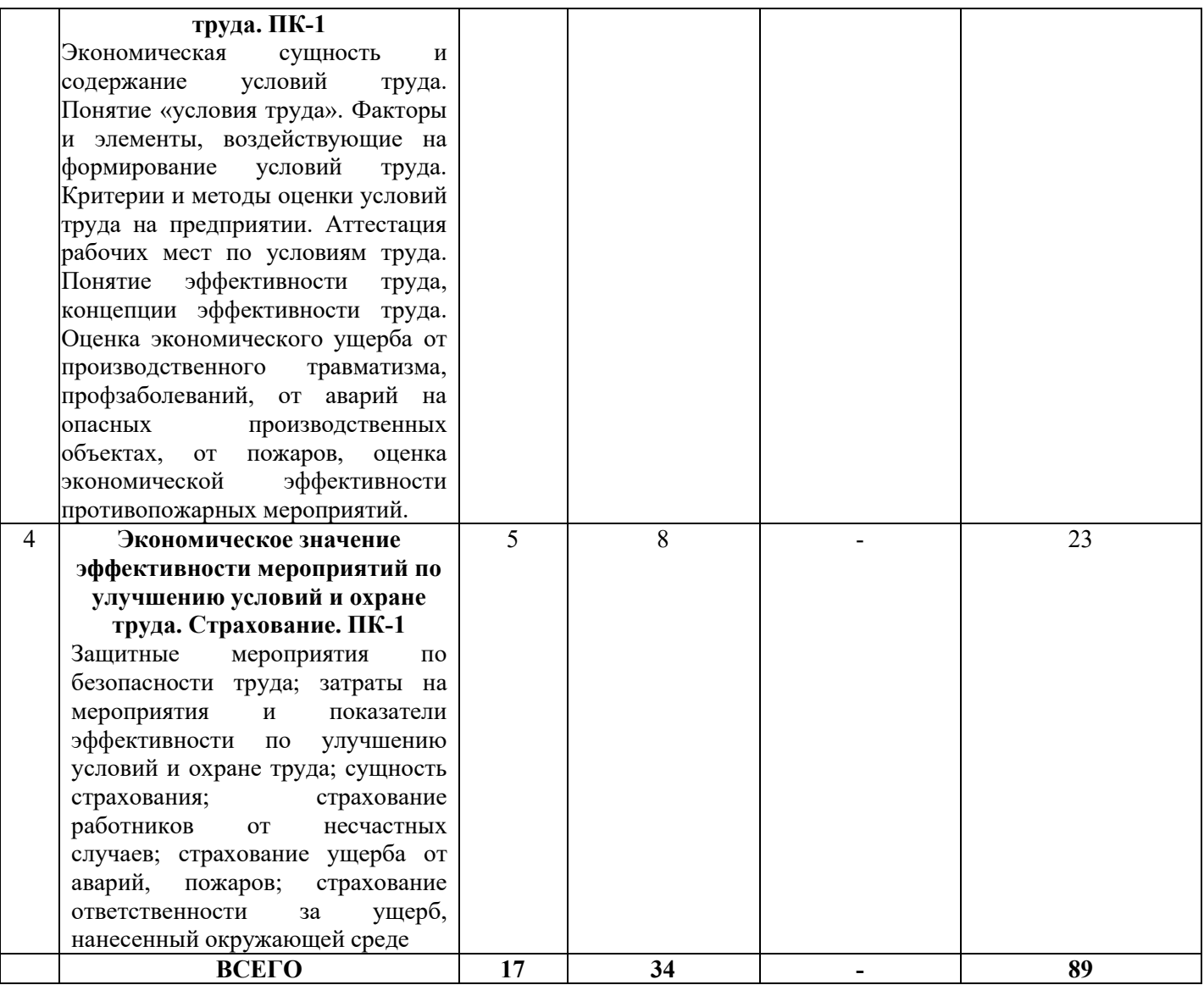

# **4.2.** С**одержание практических (семинарских) занятий**

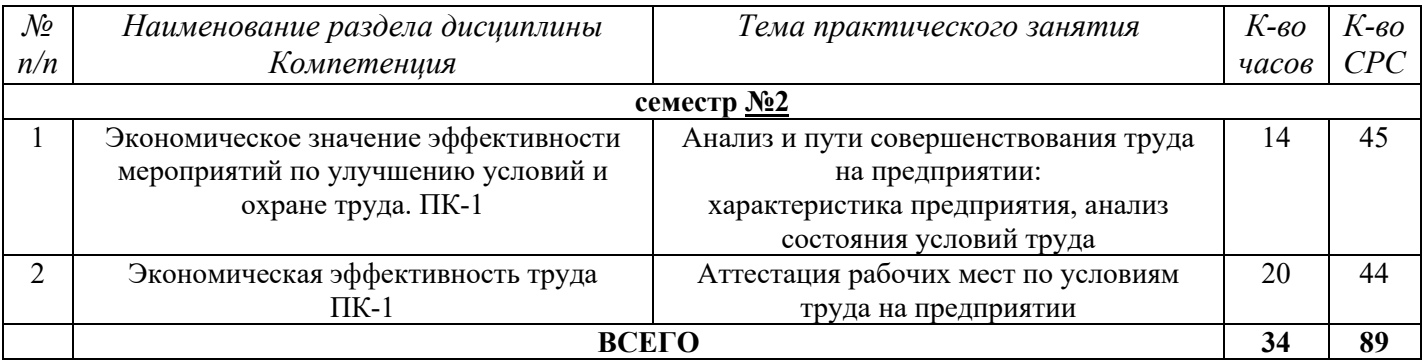

### **4.4. Содержание курсового проекта/работы**

Не предусмотрено учебным планом.

### **4.5. Содержание расчетно-графического задания,**

#### **индивидуальных домашних заданий**

Учитывая сжатые сроки изучения данной дисциплины, рассчитанной на 1 семестр, разработка ИДЗ начинается с середины семестра и ведется параллельно с изучением теоретических основ. Руководство процессом выполнением ИДЗ осуществляется ведущим преподавателем во время проведения практических работ.

ИДЗ должно состоять из следующих основных разделов:

- введение;

- литературный обзор;

- исходные данные для проектирования;

- основную часть;

- список литературы.

Объем ИДЗ не должен превышать 35 страниц формата А4.

Список литературы (обязательно должен содержать нормативную литературу). Защита ИДЗ происходит в виде устного опроса по содержанию работы.

## 5.**ОЦЕНОЧНЫЕ МАТЕРИАЛЫ ДЛЯ ПРОВЕДЕНИЯ ТЕКУЩЕГО КОНТРОЛЯ, ПРОМЕЖУТОЧНОЙ АТТЕСТАЦИИ**

## **5.1. Реализация компетенций**

**1 Компетенция** ПК-1 Способен использовать современные цифровые технологии для реализации мероприятий по улучшению условий труда, обеспечению безопасности, снижению уровней профессиональных рисков и защиты окружающей среды (сервисно-эксплуатационный).

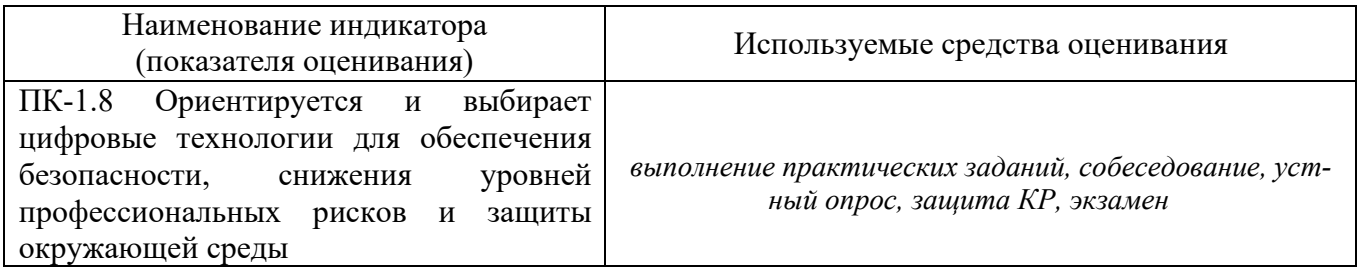

### **5.2. Типовые контрольные задания для промежуточной аттестации**

## **5.2.1. Перечень контрольных вопросов (типовых заданий) для экзамена**

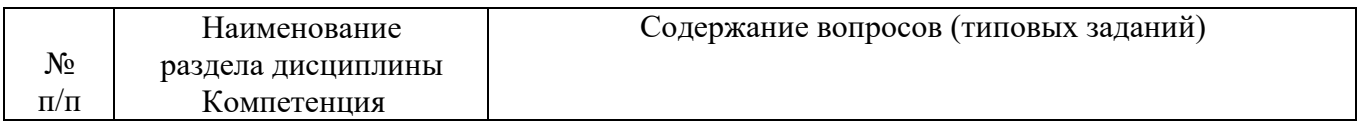

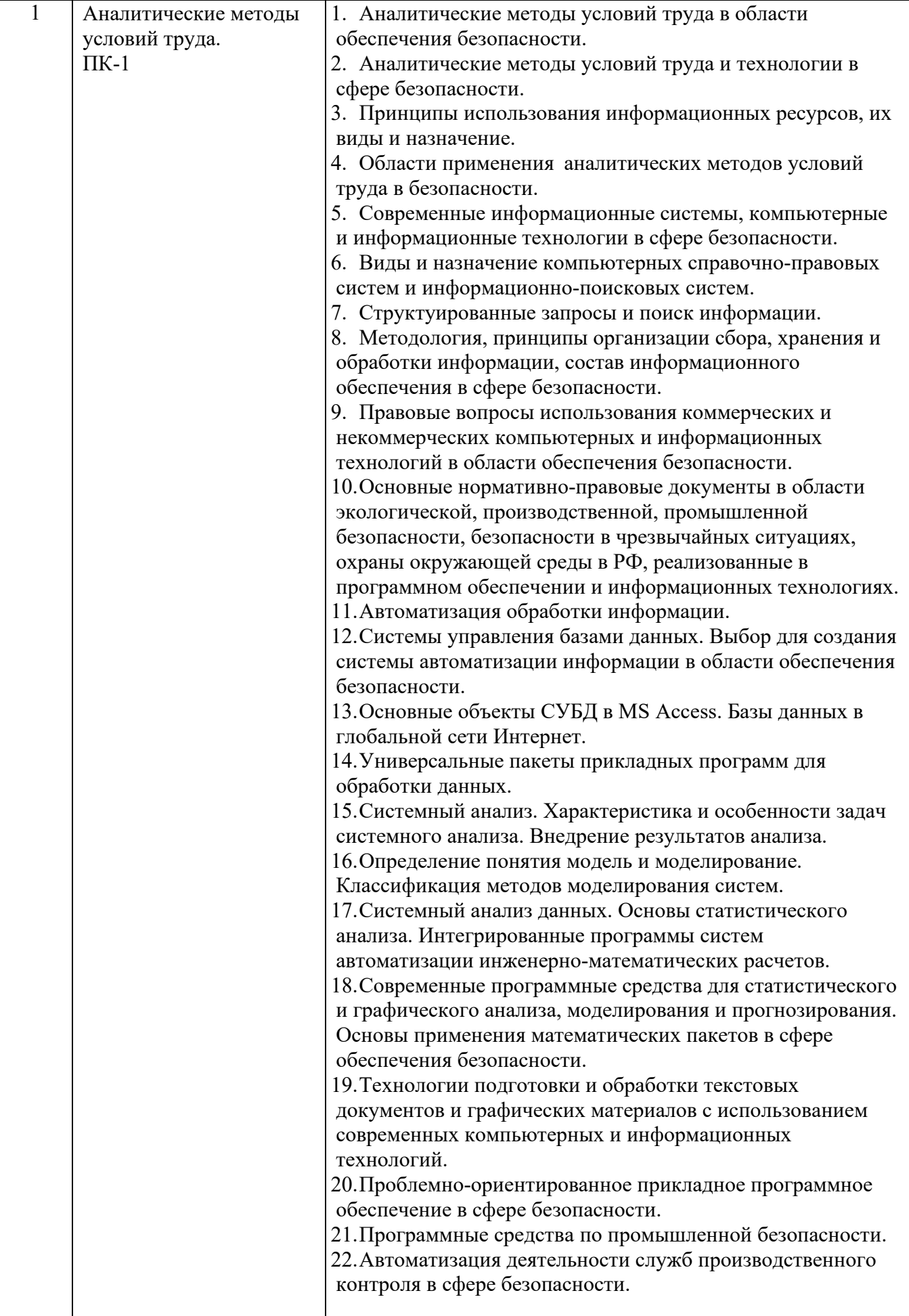

### **5.3. Типовые контрольные задания (материалы) для текущего контроля в семестре**

В данном подразделе необходимо спроектировать 3D модель промышленного объекта по результатам выполнения «плоской» модели (генерального плана) объекта. Рекомендуется использовать для построения Компас-3D.

Алгоритм создания 3D модели промышленного объекта можно представить в следующем виде:

– создаётся деталь;

– создается параллелепипед в соответствии с заданными на генеральном плане размерами, применяя при этом операцию «выдавливание»;

– на плоскости XY рисуются эскизы заданных зданий, сооружений, оборудования и т. д. с помощью команды «вырезать выдавливанием».

Полученную трёхмерную модель объекта необходимо сохранить в формате STL и можно переносить в программу FlowVision для дальнейшего моделирования.

В пояснительной записке должны быть представлены все этапы создания модели в виде рисунков и пояснений к ним. Кроме того, в приложении должна быть приведена окончательная 3D модель рассматриваемого промышленного объекта.

С помощью программы FlowVision необходимо смоделировать потоки воздушных масс, проходящие через спроектированную в Компас-3D производственную площадку со всех сторон света. Далее рассчитать и проанализировать зоны застоев воздуха вокруг производственных объектов. Выбрать наихудший вариант (направление воздушных масс с наибольшим количеством зон застоев) для того, чтобы предложить мероприятия по повышению безопасности на промышленном объекте.

Таким образом, для начала моделирования необходимо импортировать готовую модель в формате STL в программу FlowVision. При импортировании необходимо убедиться в соответствии порядков размеров импортируемой модели и заданных по умолчанию размеров во FlowVision.

Программный комплекс FlowVision предназначен для моделирования трехмерных течений жидкости и газа в технических и природных объектах, а также визуализации этих течений методами компьютерной графики.

Моделируемые течения включают в себя стационарные и нестационарные, сжимаемые, слабосжимаемые и несжимаемые потоки жидкости и газа. Использование различных моделей турбулентности и адаптивной расчетной сетки позволяет моделировать сложные движения жидкости, включая течения с сильной закруткой, горением, течения со свободной поверхностью.

Математические модели, включенные в FlowVision, разделены на две группы  $$ базовые и специальные модели.

Базовые модели предназначены для моделирования широкого класса гидродинамических явлений. Они описывают движение однородной жидкости при различных скоростях с учетом эффектов сжимаемости, турбулентности и теплопереноса:

- твердый материал (Solid Model) предназначена для моделирования теплопереноса и диффузионных процессов в твердом теле. Эта модель используется в

задачах сопряженного теплообмена для учета теплопереноса между жидкостью и твердым телом;

- ламинарная жидкость (Laminar Fluid) используется для моделирования течений вязкого газа (жидкости) при малых и умеренных числах Рейнольдса при небольших изменениях плотности (приближение Буссинеска);

- несжимаемая жидкость (Incompressible Fluid) предназначена для моделирования течения газа (жидкости) при больших (турбулентных) числах Рейнольдса и при малых изменения плотности;

- слабосжимаемая жидкость (Weakly Compressible Fluid) описывает движение газа при дозвуковых числах Маха и любых изменения плотности;

- полностью сжимаемая жидкость (Fully Compressible Fluid) описывает движение газа при любых числах Маха (до-, транс-, сверх- и гиперзвуковые течения).

Специальные модели предназначены для моделирования движения жидкости (газа) при учете дополнительных физико-химических эффектов, характерных для узкоспециальных приложений:

- пористая среда (Porous Media) описывает движение газа при дозвуковых числах Маха и любых изменения плотности c учетом пористости среды.

- модель двухфазного течения жидкости (Free Surface Model) предназначена для исследования двухфазных течений со свободной поверхностью. Эта модель используется для определения коэффициентов сопротивления кораблей и подводных аппаратов, заполнения форм расплавом металлов и т.д.;

- модель горения (Combustion Model) используется для моделирования процессов сжигания различных газовых смесей (например, метановоздушных) в горелках и котлах ТЭЦ и определения выбросов оксидов азота.

Существуют также дополнительные модели:

- модель радиационного теплопереноса (Radiation) – модель радиационного теплопереноса. Она предназначена для учета количества тепла, переданного от одного тела к другому за счет излучения.

- модель зазора (Gap model) – модель, предназначенная для учета сопротивления, создаваемого узким каналом.

- частицы (Particles) – модель предназначена для моделирования двухфазных течений с частицами. Несущая фаза может быть жидкостью или газом. Частицы могут быть твёрдыми или жидкими.

Процесс расчета течения жидкости включает в себя следующие шаги, выполняемые пользователем:

- создание области расчета ("геометрии" устройства) в САПР и импортирование ее через форматы VRML, IGES, STL, VDAFS, DEFORM, ABAQUS, ANSYS или NASTRAN в FlowVision.

- задание математической модели.

- задание граничных условий.

- задание исходной расчетной сетки и критериев её адаптации по решению и по граничным условиям.

- задание параметров методов расчета.

- проведение расчета (без участия пользователя).

- просмотр результатов расчета в графической форме ("визуализация" результатов расчетов) и сохранение данных в файлы.

- оценка точности расчетов методом сходимости по сетке.

#### **5.4. Описание критериев оценивания компетенций и шкалы оценивания**

При промежуточной аттестации в форме экзамена, используется следующая шкала оценивания: 2 – неудовлетворительно, 3 – удовлетворительно, 4 – хорошо, 5 – отлично.

К экзамену допускаются студенты, выполнившие, защитившие практические задания своего варианта за текущий семестр. Экзамен проводится в письменной форме. Экзаменационный билет включает в себя три теоретических вопроса, для подготовки к ответу на которые отводится время в пределах 1 часа. Экзаменационный билет студент вытаскивает случайным образом. После ответа на теоретические вопросы билета, преподаватель задает дополнительные вопросы.

Распределение вопросов и заданий по билетам находится в закрытом для студентов доступе. Ежегодно по дисциплине на заседании кафедры утверждается комплект билетов для проведения экзамена по дисциплине. Экзамен является наиболее значимым оценочным средством и решающим в итоговой отметке учебных достижений студента.

Критериями оценивания достижений показателей являются:

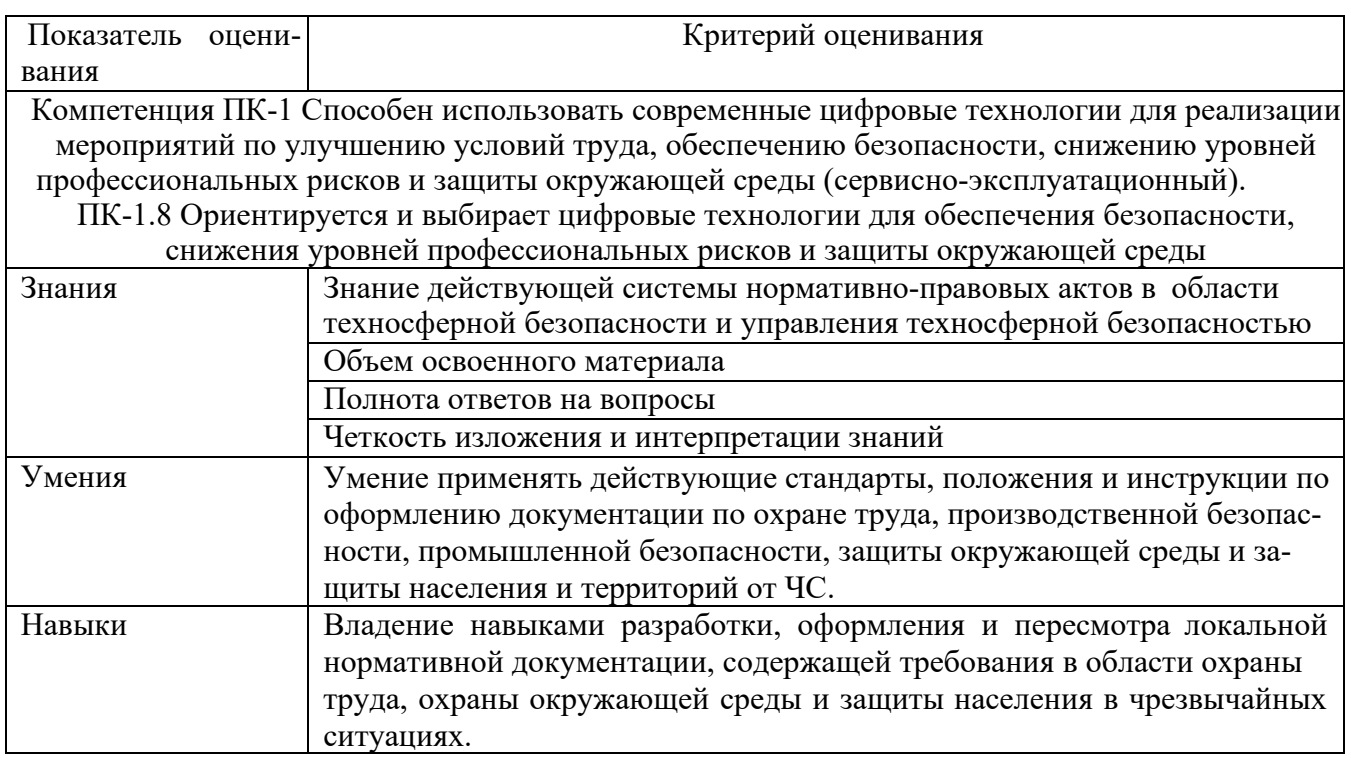

Оценка преподавателем выставляется интегрально по всем показателям и критериям оценивания.

Оценка сформированности компетенций по показателю *Знания*.

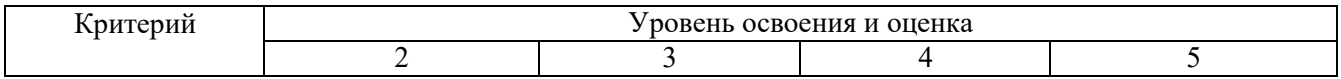

Компетенция ПК-1 Способен использовать современные цифровые технологии для реализации мероприятий по улучшению условий труда, обеспечению безопасности, снижению уровней профессиональных рисков и защиты окружающей среды (сервисноэксплуатационный).

ПК-1.8 Ориентируется и выбирает цифровые технологии для обеспечения безопасности, снижения уровней профессиональных рисков и защиты окружающей среды

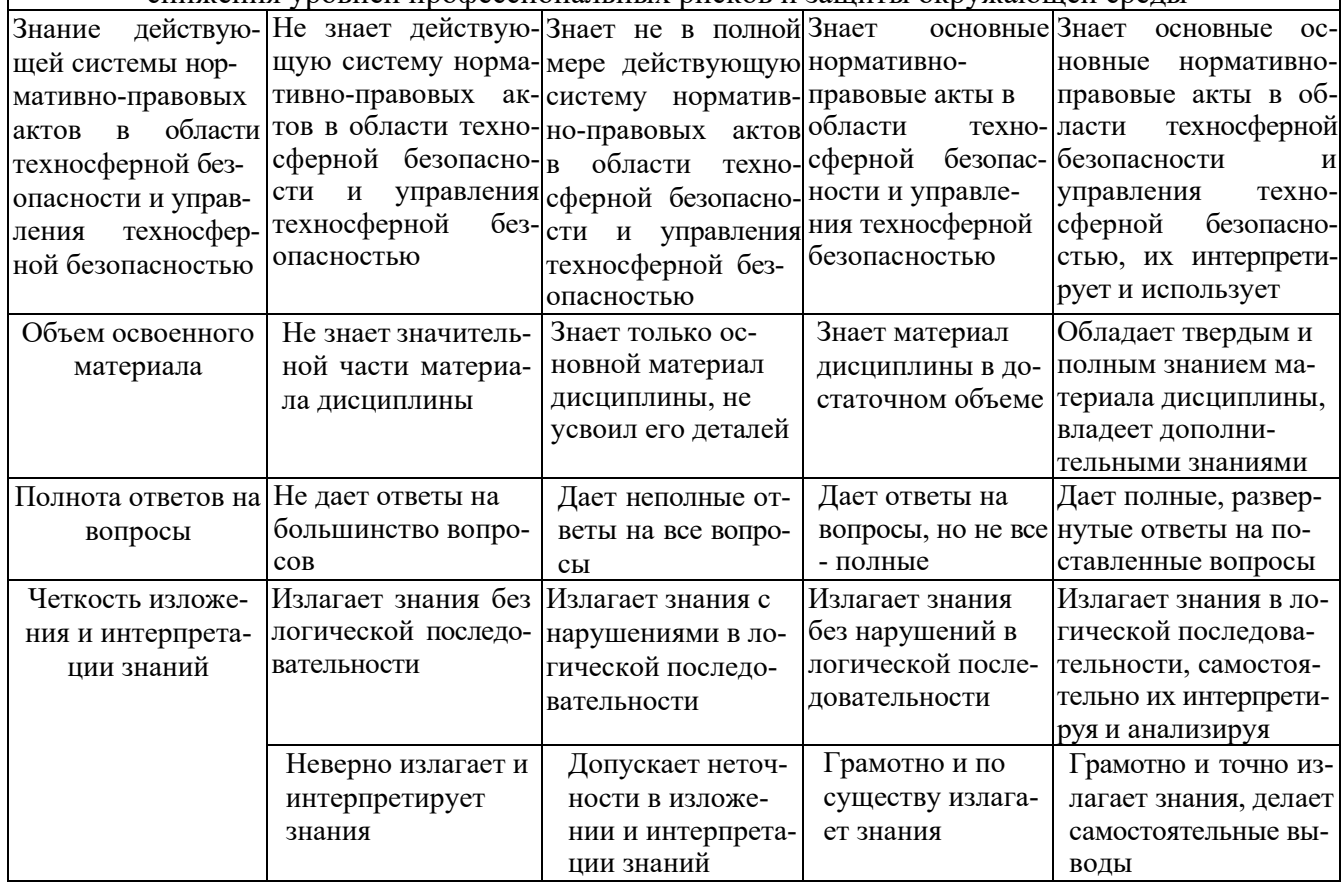

#### Оценка сформированности компетенций по показателю *Умения*.

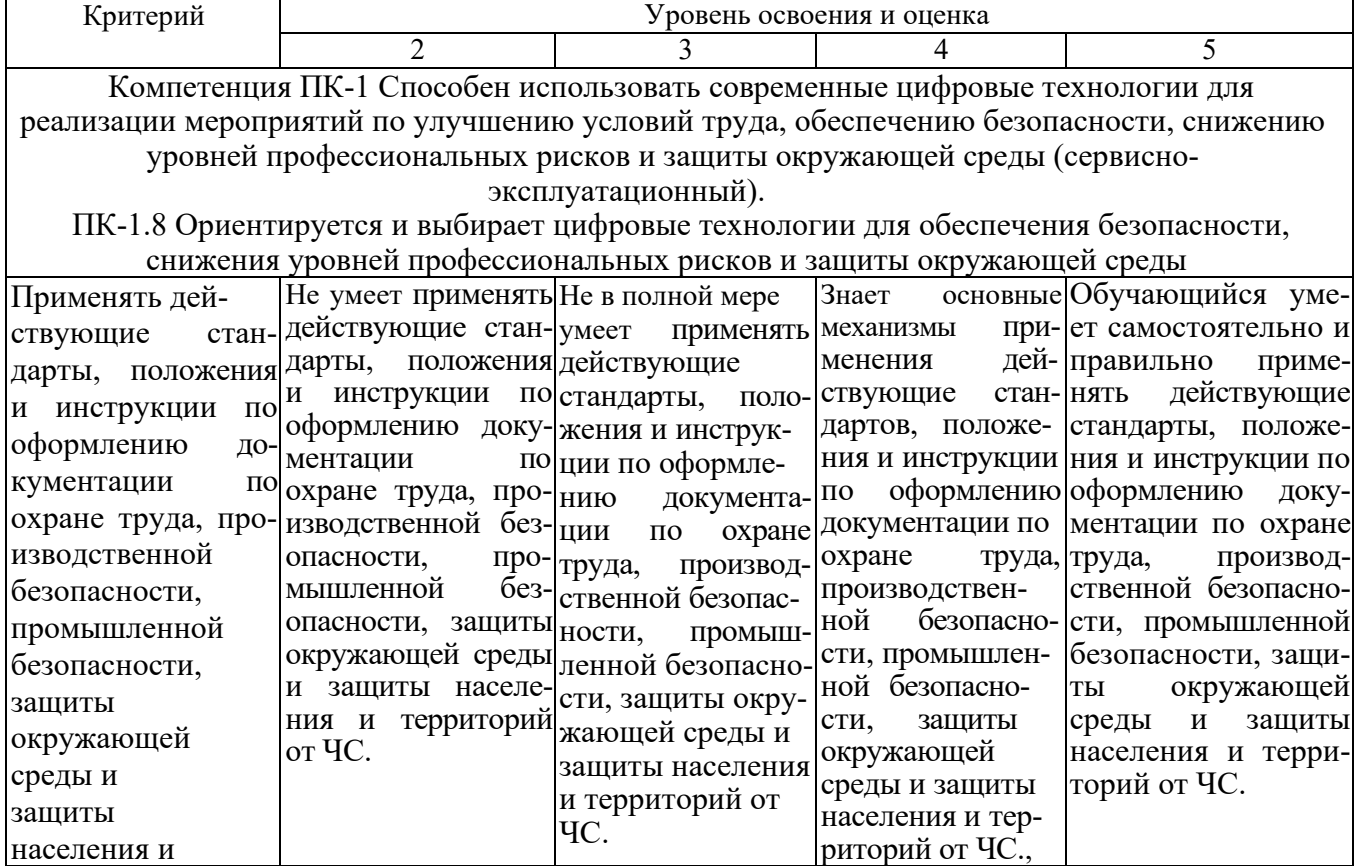

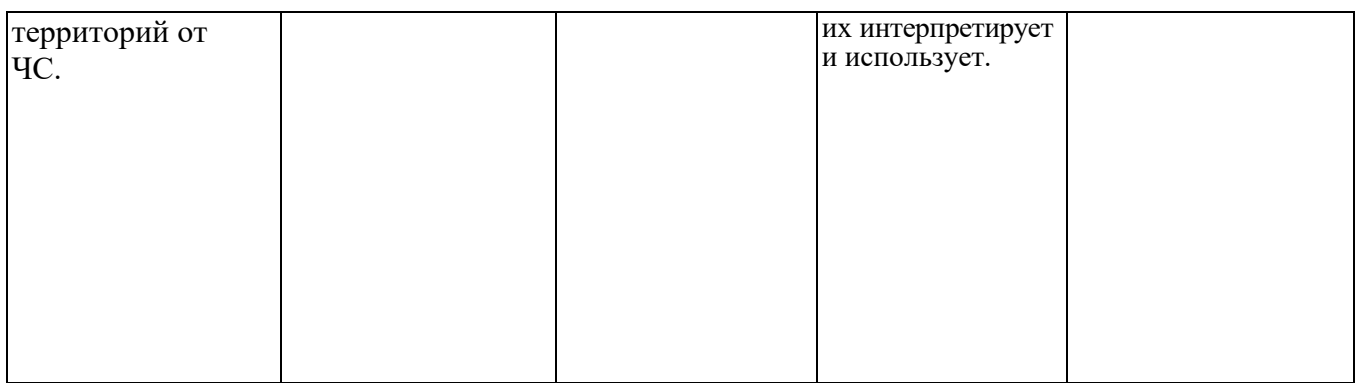

# Оценка сформированности компетенций по показателю *Навыки.*

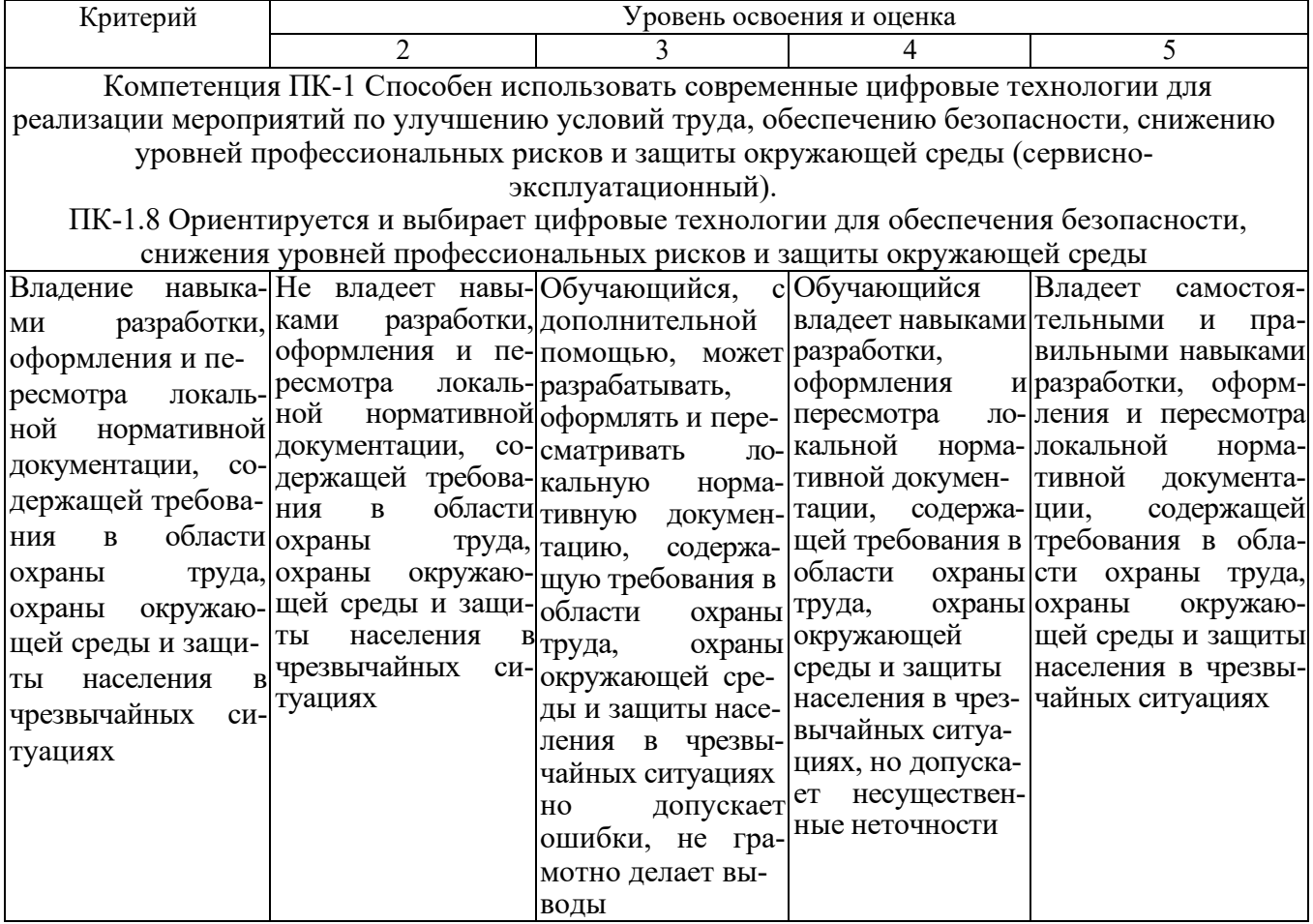

#### **6. МАТЕРИАЛЬНО-ТЕХНИЧЕСКОЕ И УЧЕБНО-МЕТОДИЧЕСКОЕ ОБЕСПЕЧЕНИЕ**

#### **6.1. Материально-техническое обеспечение**

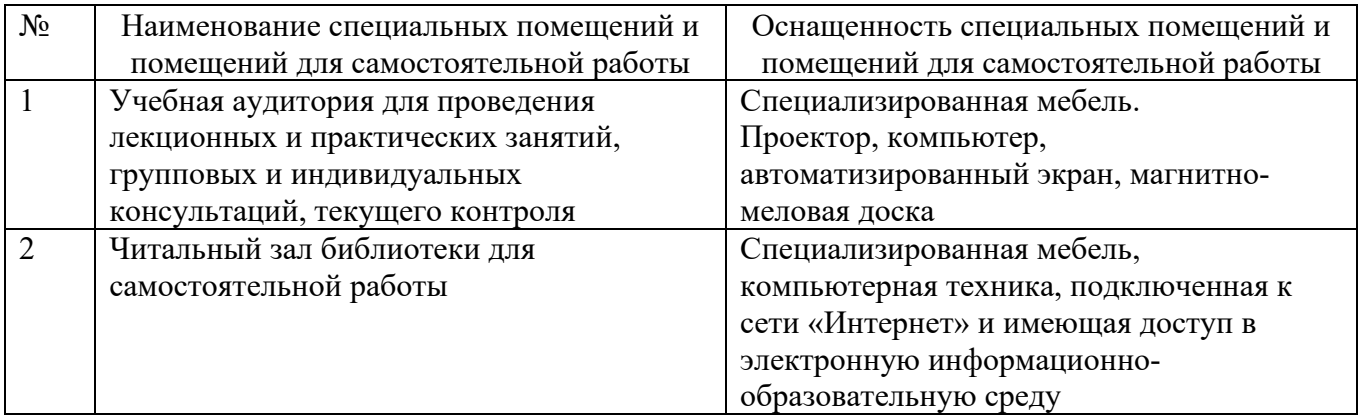

Для презентации лекционного материала используется комплект оборудования: проектор, ноутбук.

#### **6.2. Лицензионное и свободно распространяемое программное обеспечение**

Перечень лицензионного и свободно распространяемого программного обеспечения

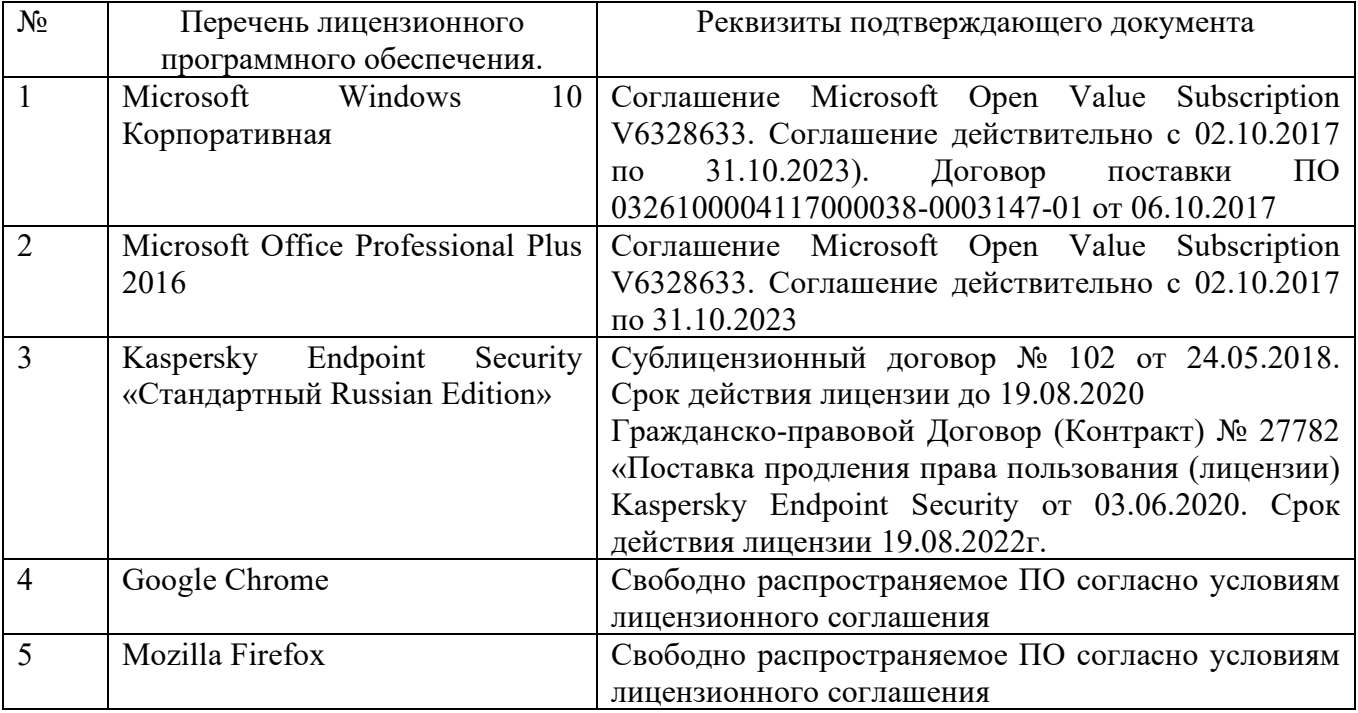

### **6.3. Перечень учебных изданий и учебно-методических материалов**

1.Егоров, А. Ф. Анализ риска, оценка последствий аварий и управление безопасностью химических, нефтеперерабатывающих производств: учеб. пособие для студентов вузов, обучающихся по направлению 280100.65 «Безопасность жизнедеятельности» / А. Ф. Егоров, Т. В. Савицкая. - М.: КолосС, 2017. - 525 с. - (Для высшей школы). - ISBN 978-5-9532-0747-8.

 2.Волкова, В. Н. Теория систем и системный анализ: учеб. для бакалавров / В. Н. Волкова, А. А. Денисов. - М.: Юрайт, 2019. - 679 с. - (Бакалавр. Углубленный курс). - ISBN 978-5-9916-1829-8.

3.Казиев, В. М. Введение в анализ, синтез и моделирование систем: учеб. пособие / В. М. Казиев. - М.: БИНОМ. Лаборатория знаний, 2016. - 245 с. - (Основы информационных технологий). - ISBN 5-94774-511-9.

4.Зиновьева, О.М. Безопасность жизнедеятельности. Прогнозирование и оценка последствий техногенных аварий и стихийных бедствий [Электронный ресурс]: учебно-методическое пособие/ О.М. Зиновьева [и др.]. – Электрон. текстовые данные. – М.: Издательский Дом МИСиС, 2007. – 122 c. – Режим доступа: http://www.iprbookshop.ru/56037. – ЭБС «IPRbooks».

5.Тарасенко, Ф. П. Прикладной системный анализ: учеб. пособие / Ф. П. Тарасенко. - М.: КНОРУС, 2010. - 218 с. - ISBN 978-5-406-00212-4.

#### **6.4. Перечень интернет ресурсов, профессиональных баз данных, информационно-справочных систем**

1. Консультант плюс. Надежная правовая поддержка www.[consultant](http://www.consultant.ru/).ru

2. Научная электронная библиотека www.[elibrari](http://www.elibrari.ru/).ru

3. Официальный сайт Белгородского государственного технологического университета [www.](http://www.bstu.ru/)bstu.ru

4. ФГБУН Всероссийский институт научной и технической информации Российской академии наук<http://www.viniti.ru/>

5. Независимый научно-технический портал [http://ntpo.com](http://ntpo.com/)

6. Электронная библиотека. Наука и техника [http://n](http://n-t.ru/)-t.ru/

7. ООО Ассоциация инженерного образования в России [http://aeer.ru](http://aeer.ru/).